# Referentieontwerp van *PUUR* Leverancier *Visma*

1

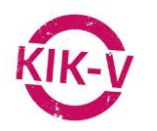

# **Versiebeheer**

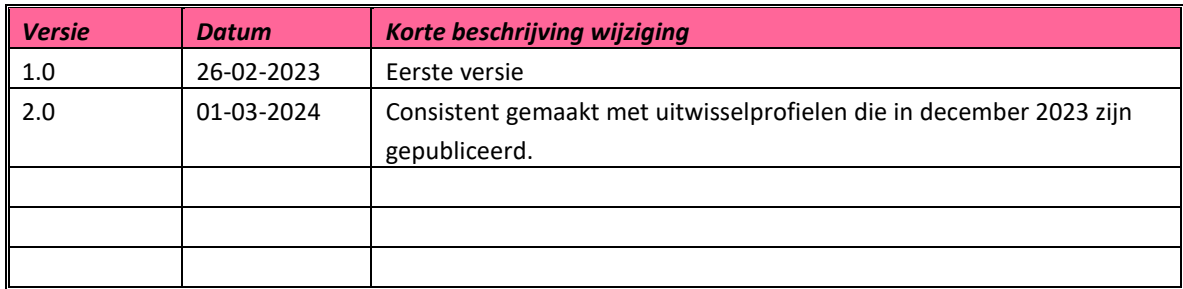

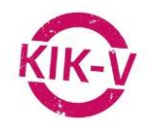

# **Inhoud**

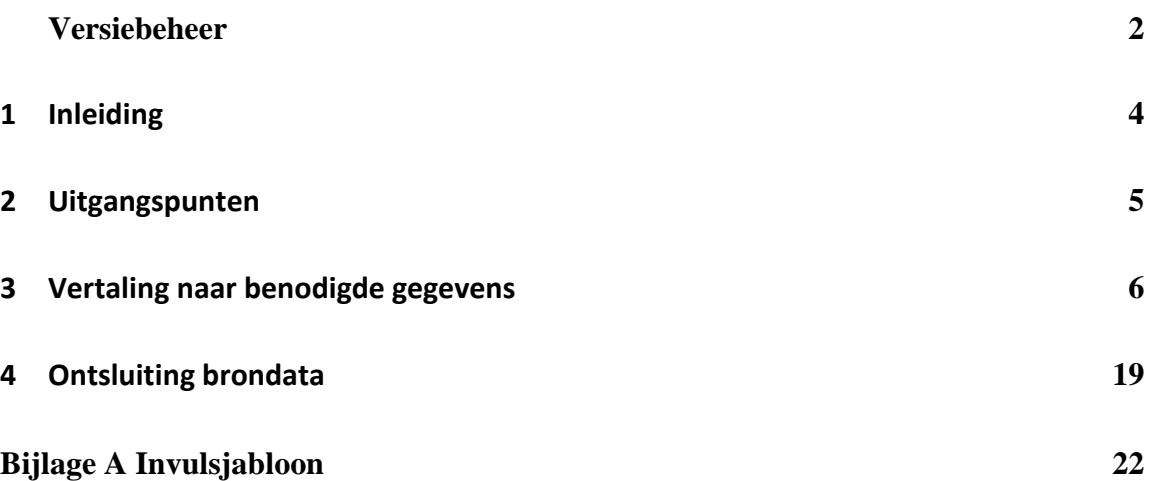

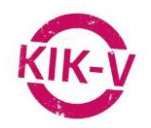

## **1 Inleiding**

Het hanteren van het voorliggende format levert een referentieontwerp op dat de vertaling van de gegevens uit PUUR naar de benodigde gegevens in de Modelgegevensset van de uitwisselprofielen beschrijft.

De wijze waarop in dit format op de volgende pagina's inhoud is gegeven, gaat uit van een standaardinrichting van het bronsysteem zoals dit door de leverancier is gespecificeerd. Maw de vertaling van brongegevens naar de modelgegevensset is beschreven op basis van een standaard inrichting van het bronsysteem.

Met het voorliggende document kunnen zorgaanbieders vaststellen in hoeverre de huidige brongegevens aansluiten bij de Modelgegevensset, of aanpassingen in de inrichting van het bronsysteem en de bronregistraties gegevens benodigd zijn. In kaart kan worden gebracht welke gegevens ontbreken en eventueel vanuit welk bronsysteem die ontbrekende gegevens gehaald kunnen worden. Eventueel benodigde aanpassingen kunnen in het invulsjabloon (bijlage A) worden ingevuld.

Tevens beschrijft dit document de (technische) ontsluitingsmogelijkheden van de gegevens uit het bronsysteem PUUR.

Het ingevulde referentieontwerp kan vervolgens gehanteerd worden als functioneel ontwerp voor de te realiseren (technische) koppeling met een DaaS (Datastation as a Service).

In hoofdstuk 2 *Uitgangspunten* zijn de brondocumenten benoemd die als uitgangspunt dienen voor dit referentieontwerp.

In hoofdstuk 3 *Vertaling naar benodigde gegevens* kan per benodigd gegeven (van de Modelgegevensset) beschreven worden hoe deze vertaald (samengesteld/berekend) wordt vanuit de geregistreerde gegevens in het bronsysteem PUUR. Tevens is overzichtelijk weergegeven welk gegeven van de Modelgegevensset benodigd is voor welk uitwisselprofiel.

In hoofdstuk 4 *Ontsluitingsmogelijkheden* kan worden beschreven op welke wijze de gegevens (technisch) vanuit het bronsysteem PUUR worden ontsloten. Ook specificeert dit hoofdstuk welke gegevens de export van PUUR moet bevatten.

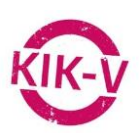

# **2 Uitgangspunten**

In onderstaande tabel zijn de documenten/onderdelen opgenomen die als uitgangspunt dienen voor dit referentieontwerp:

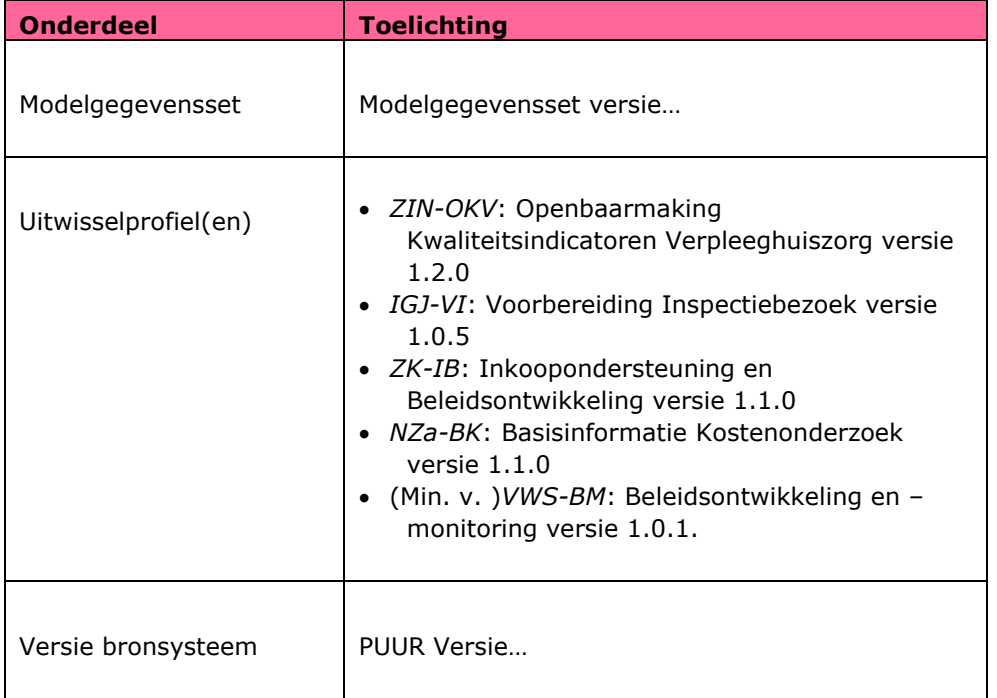

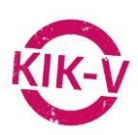

## **3 Vertaling naar benodigde gegevens**

In de onderstaande tabel kan worden beschreven welke gegevens ontsloten moeten worden en hoe deze vertaald kunnen worden naar de KIK-V Modelgegevensset.

De tabel bevat de volgende kolommen:

- Kolom A. *UITWISSELPROFIEL*: in deze kolom wordt aangegeven voor welk uitwisselprofiel een object of attribuut uit de Modelgegevensset benodigd is
- Kolom B. *ONDERDEEL VAN MODELGEGEVENSSET*: Deze kolom is opgebouwd uit onderdelen van de KIK-V ontologie. Dit zijn de (hoofd) concepten, attributen van deze concepten en relaties van het concept naar een ander concept. De hoofdconcepten zijn met blauw gearceerd. Bijvoorbeeld het concept "Werkovereenkomst" is blauw gearceerd. Dit (hoofd) concept bevat een relatie naar het concept Mens. In de tabel is onder Werkovereenkomst het concept Mens een verwijzing naar een ander concept (hoofd) concept Mens. Het concept mens is als (hoofd) concept zelf ook blauw gearceerd. Alleen onder het concept Werkovereenkomst is het een relatie (een soort van verwijzing) naar het gerelateerde concept Mens. Wanneer er bijvoorbeeld gebruik wordt gemaakt van een relationele database als bronsysteem wordt in de tabel het aan Werkovereenkomst gerelateerde concept Mens ingevuld met de sleutel in het bronsysteem tussen de tabel Mens en de tabel Werkovereenkomst, bijvoorbeeld: persoonsnummer.
- Kolom C. *GEGEVEN BRONSYSTEEM*: het betreffende gegeven uit het bronsysteem dat nodig is voor de vertaling naar de gegevens uit de Modelgegevensset.
- Kolom D. *BEWERKING*: De benodigde bewerkingen op de brongegevens om de gegevens uit de Modelgegevensset te kunnen vullen.
- Kolom E. *TOELICHTING*: Aanvullende informatie over de inhoud en bewerkingen op de gegevens.

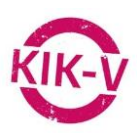

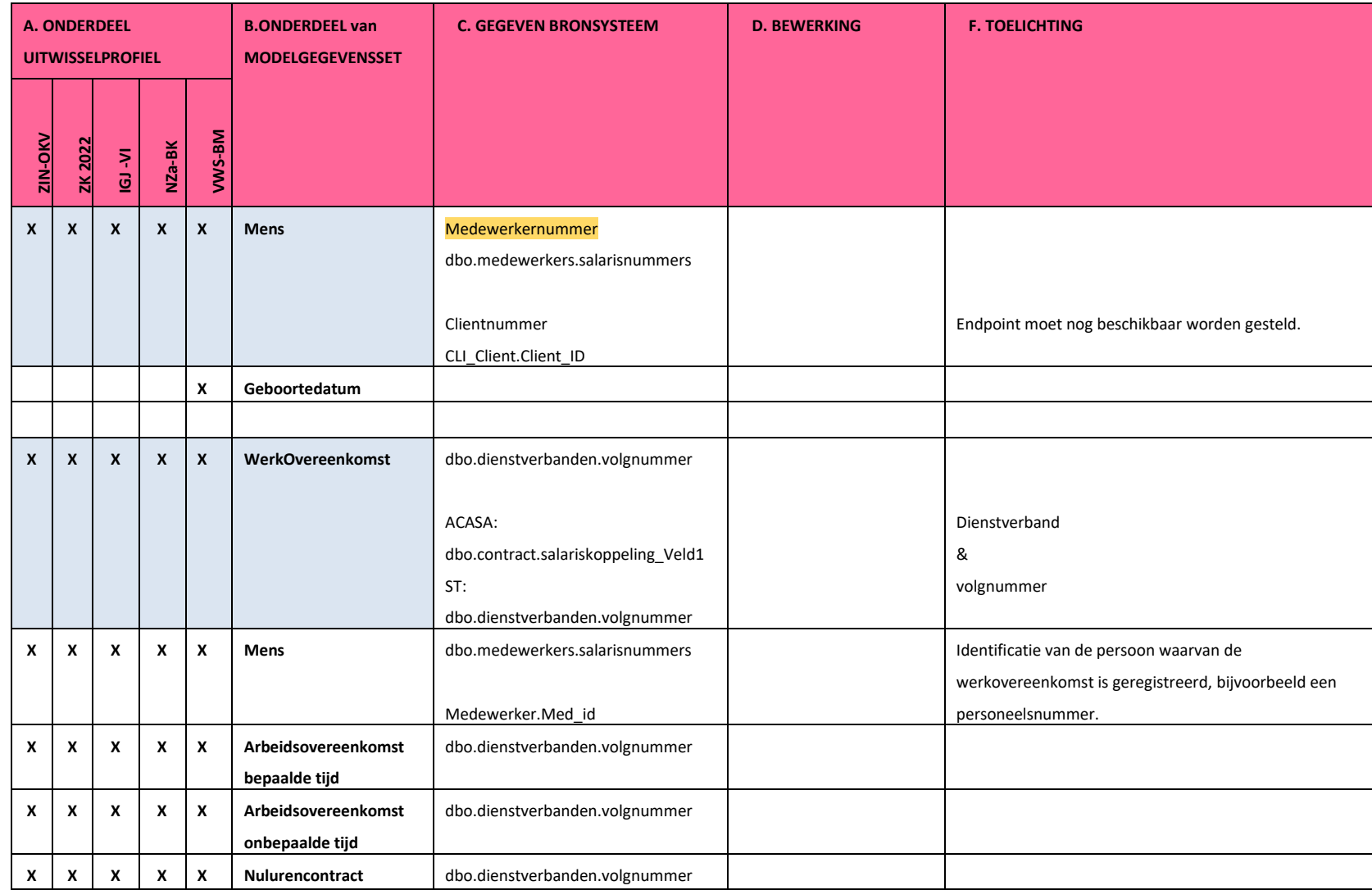

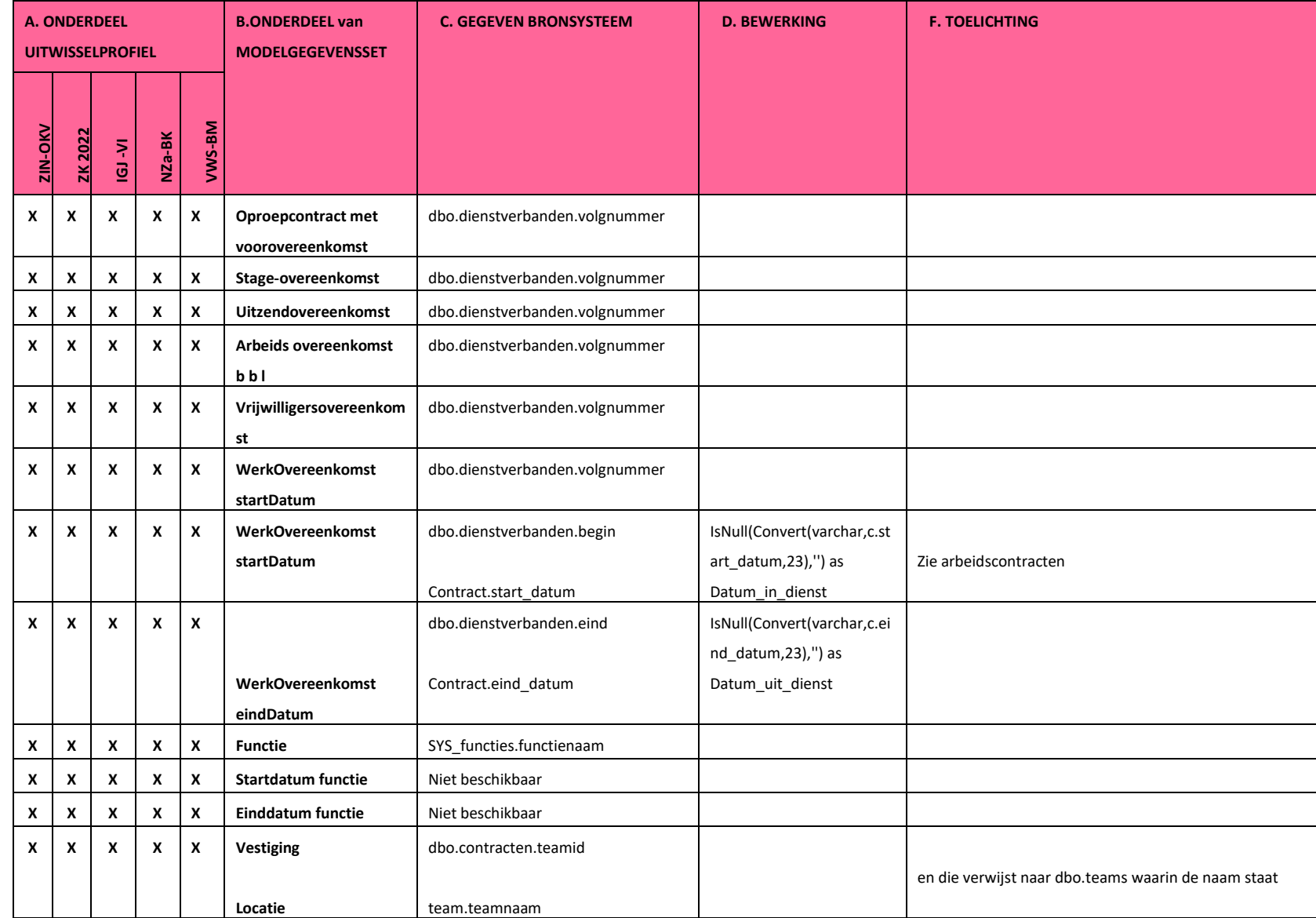

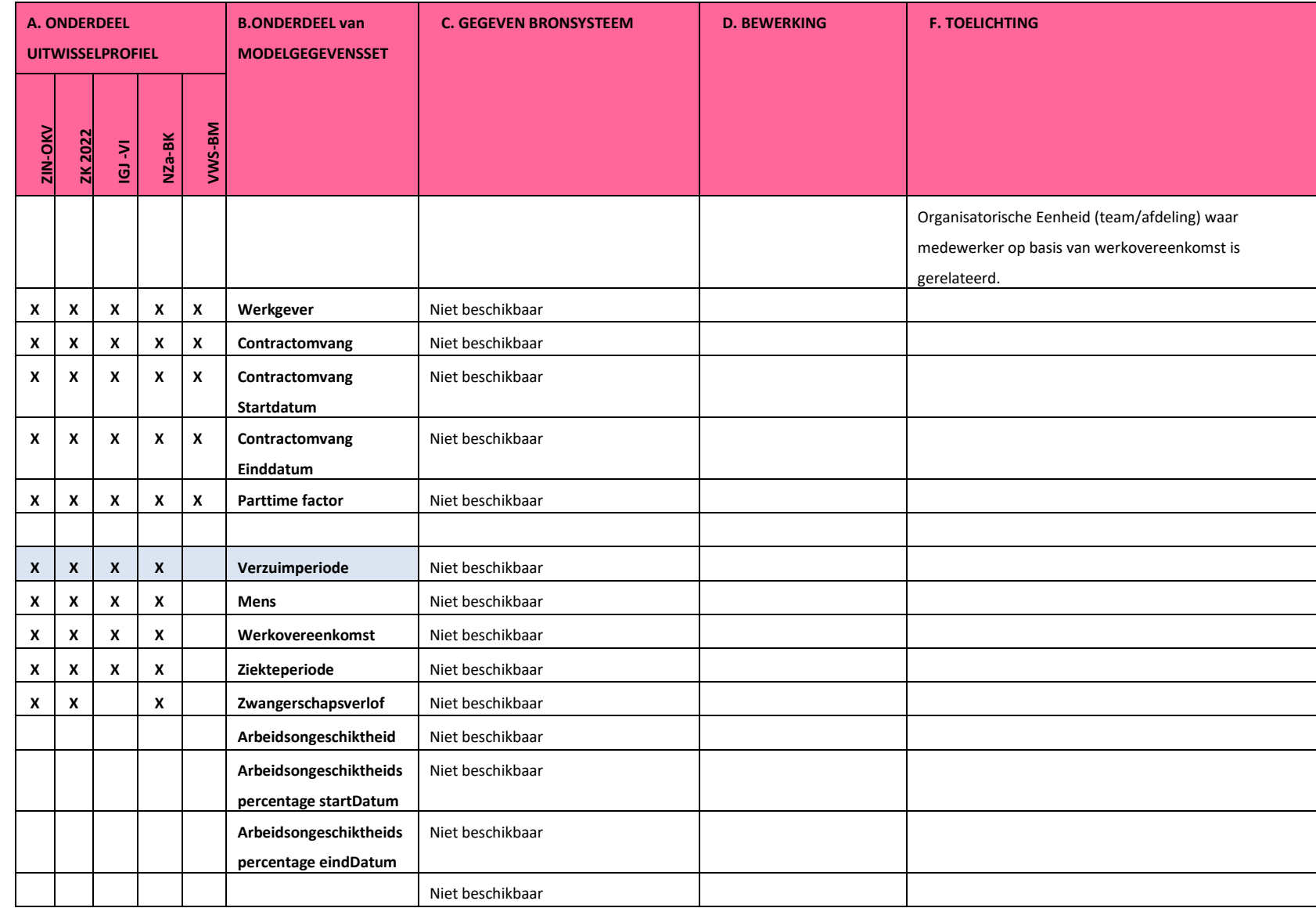

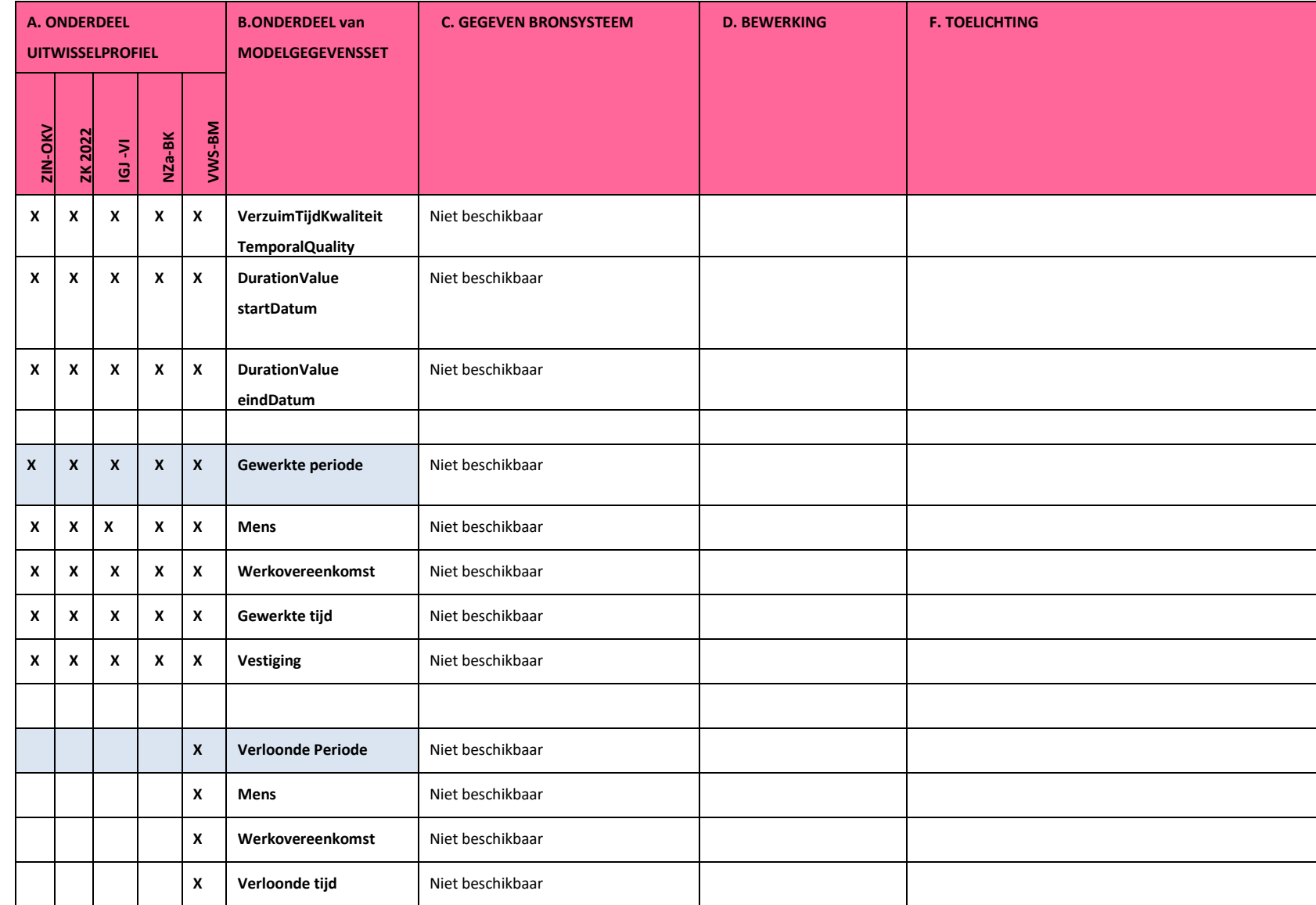

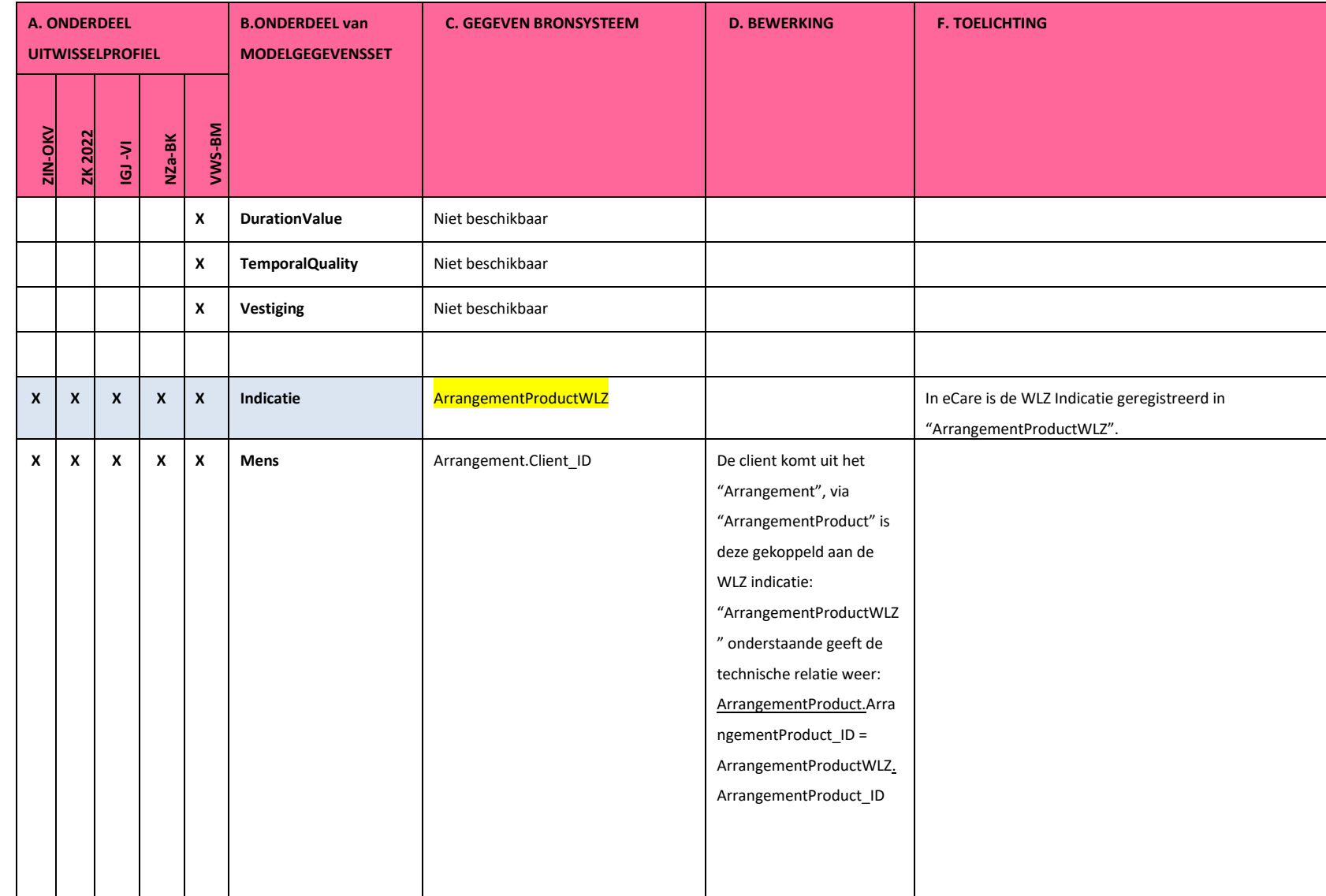

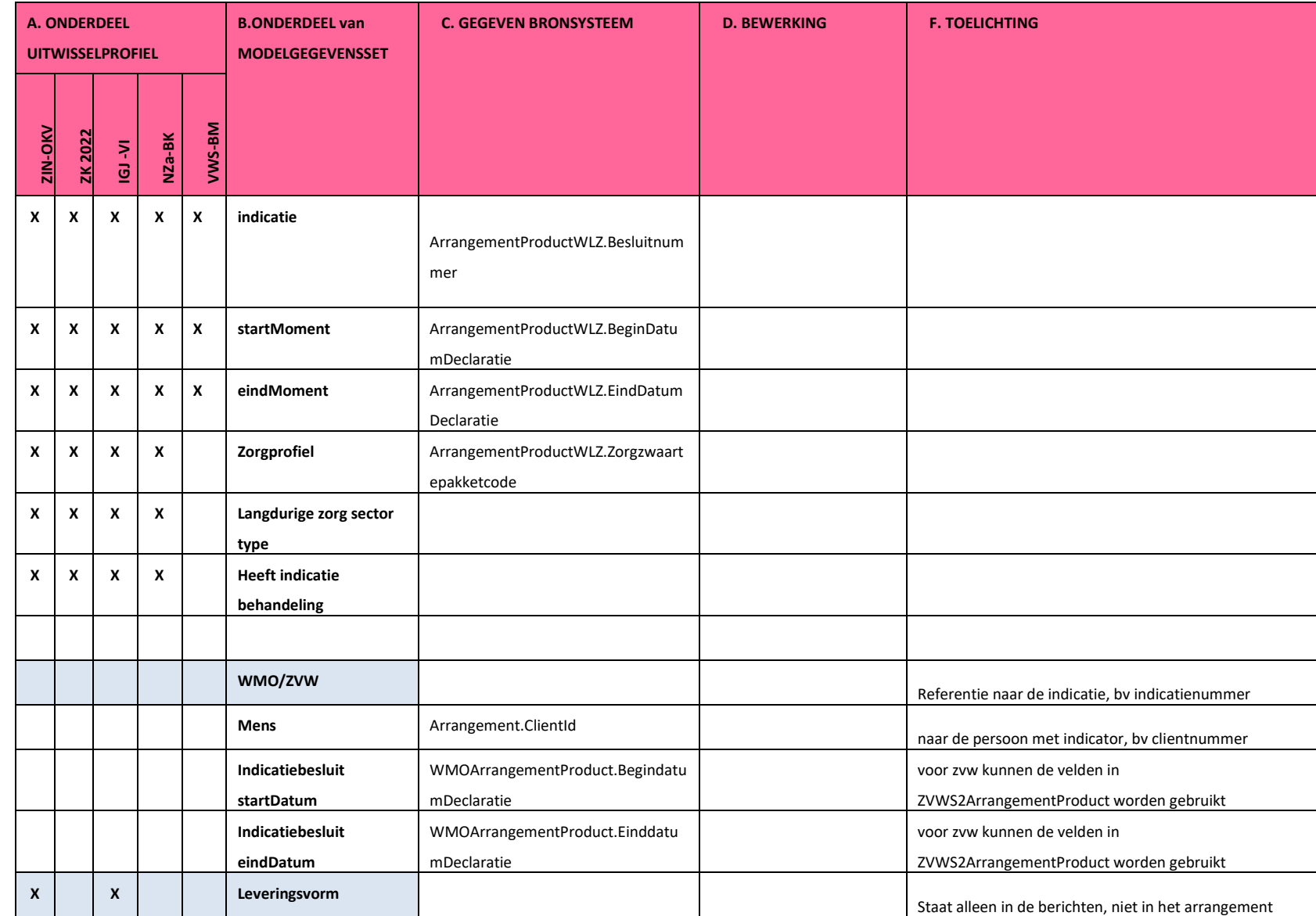

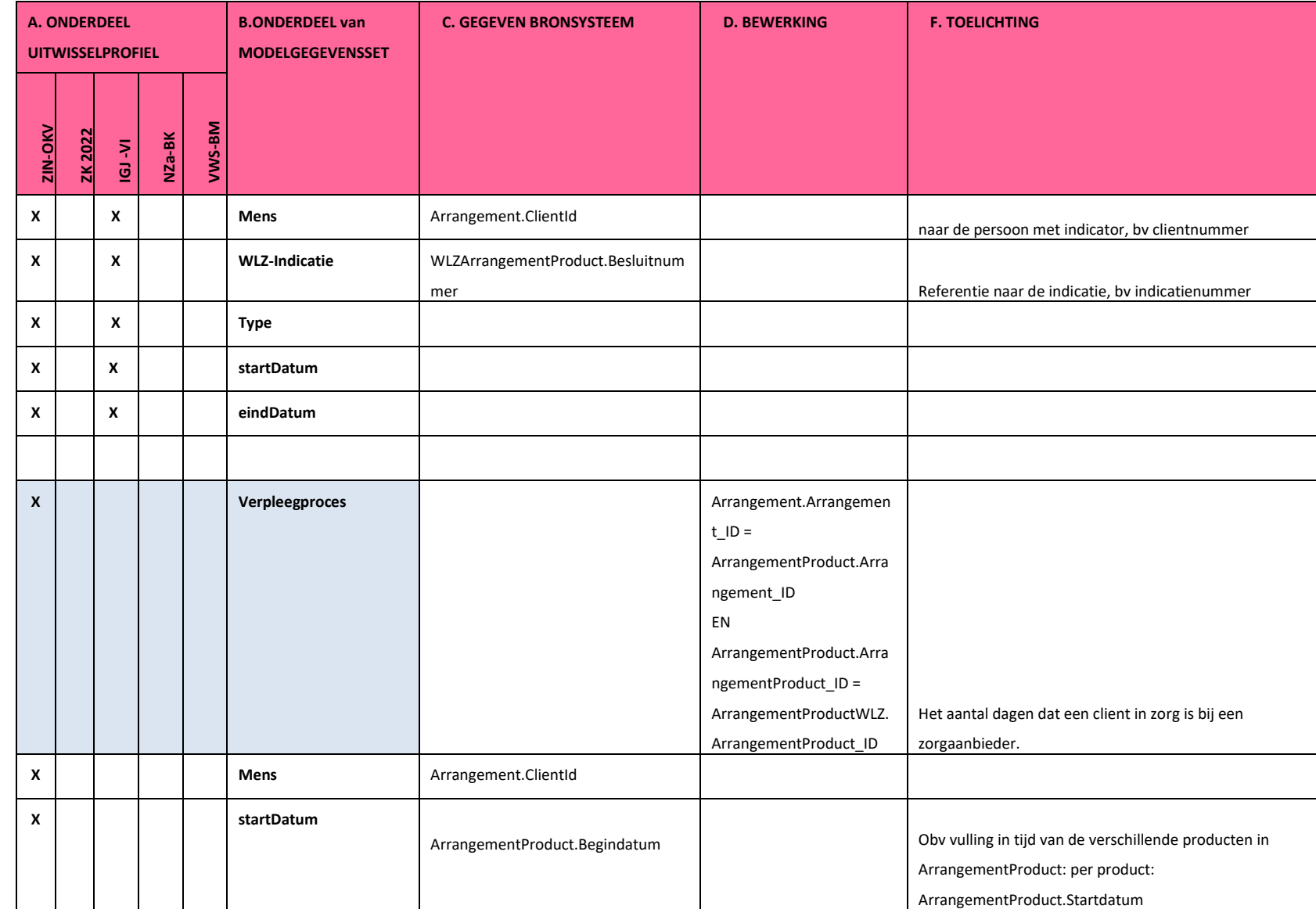

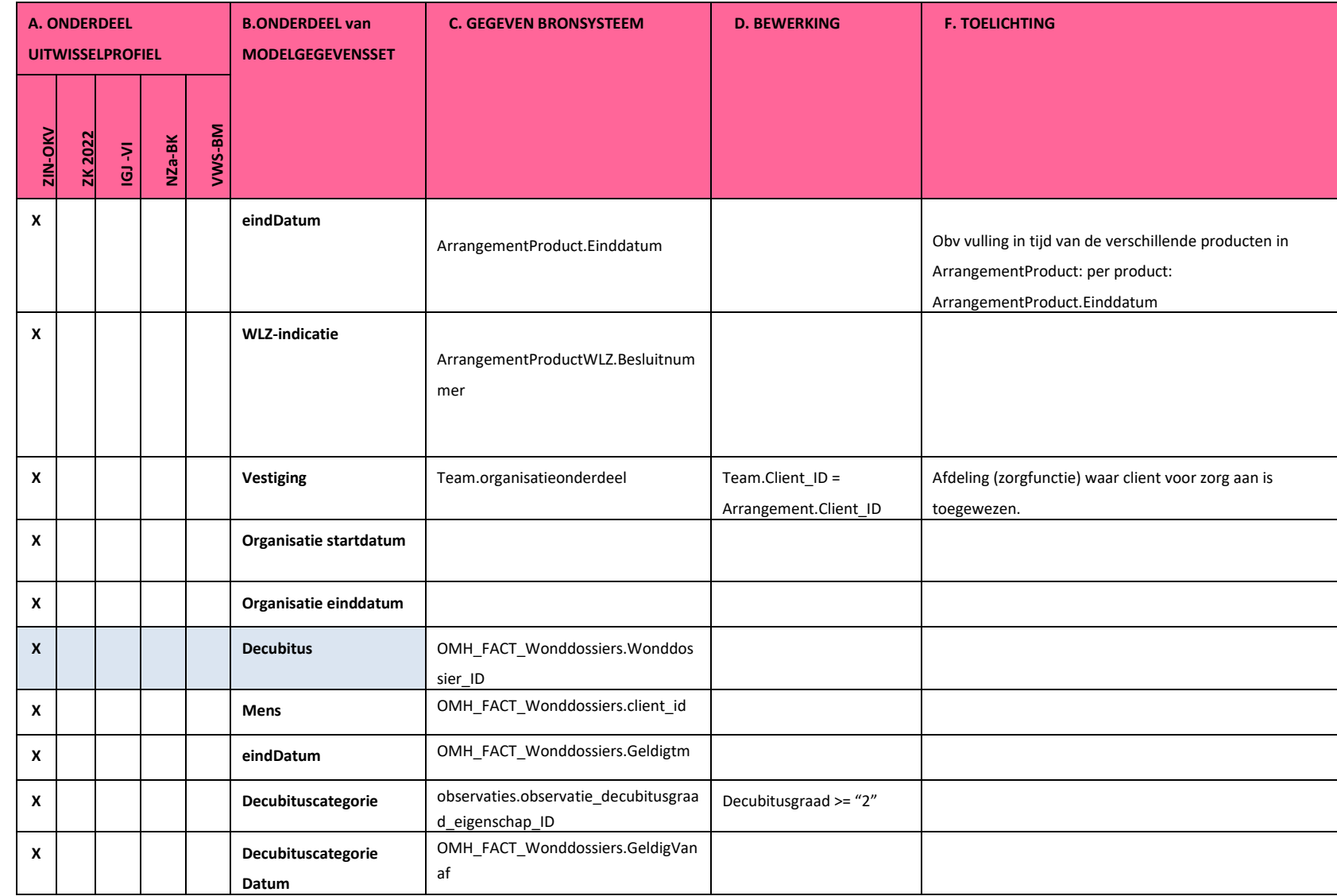

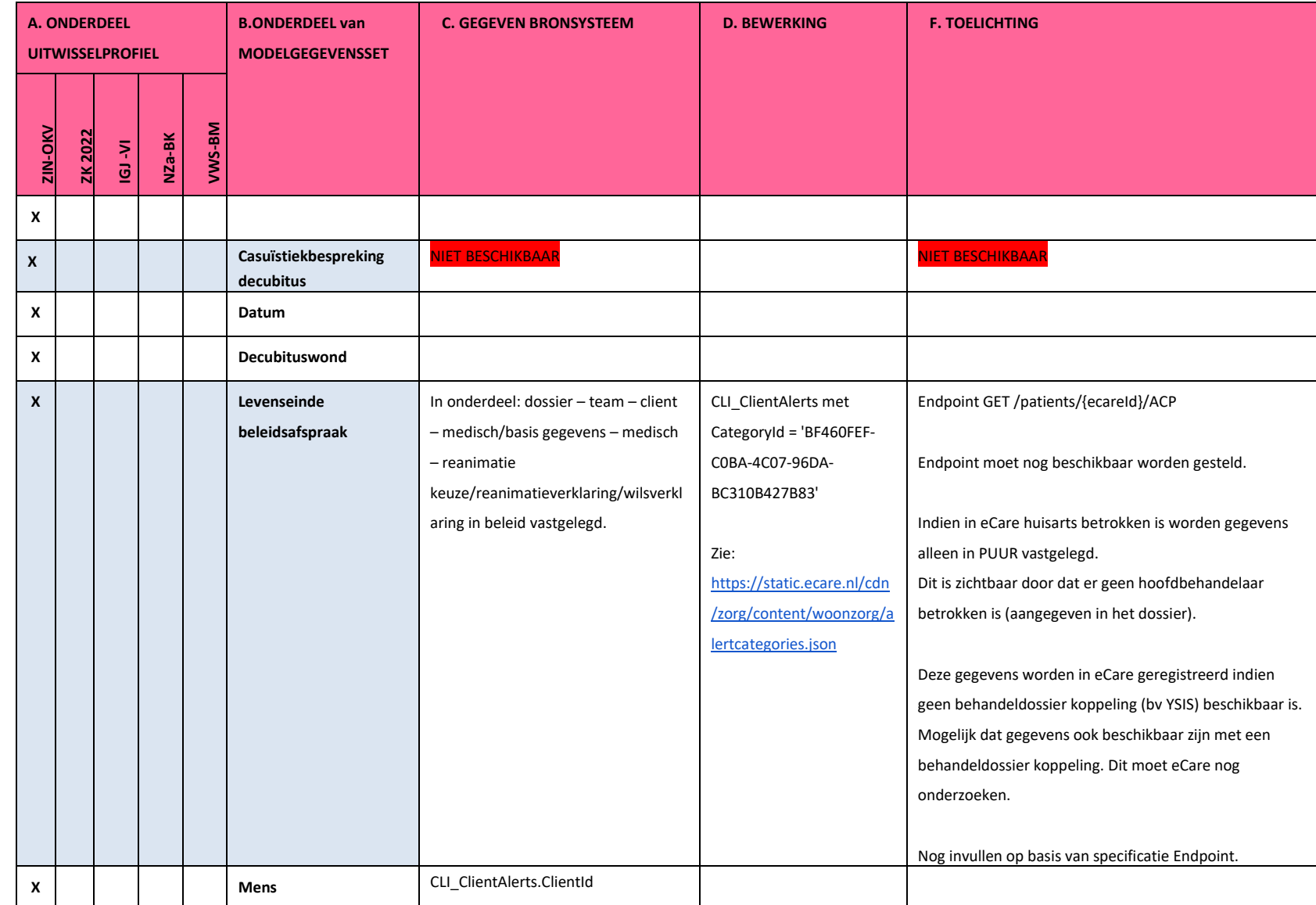

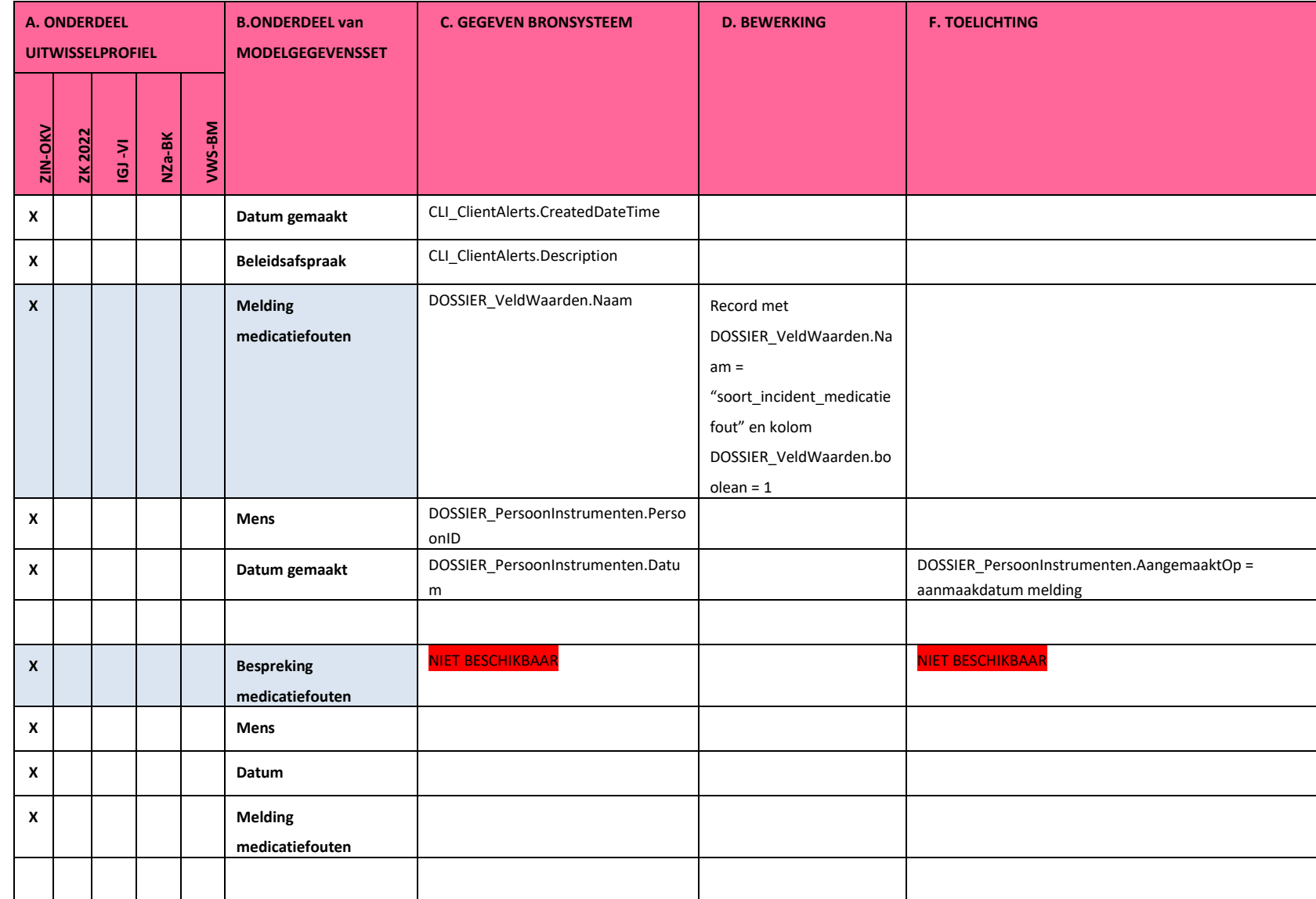

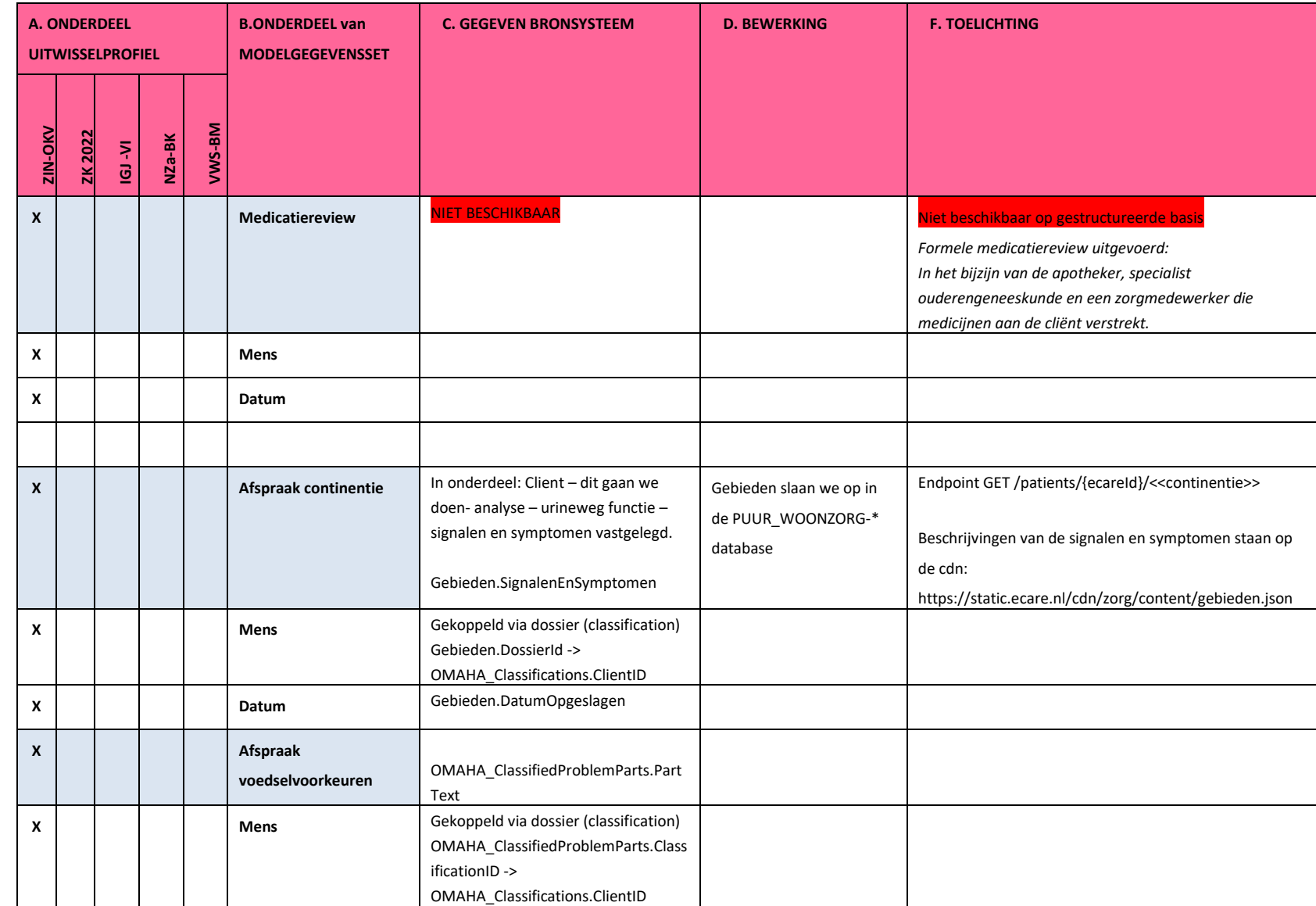

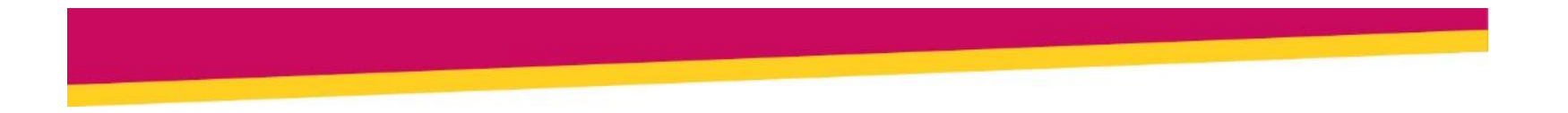

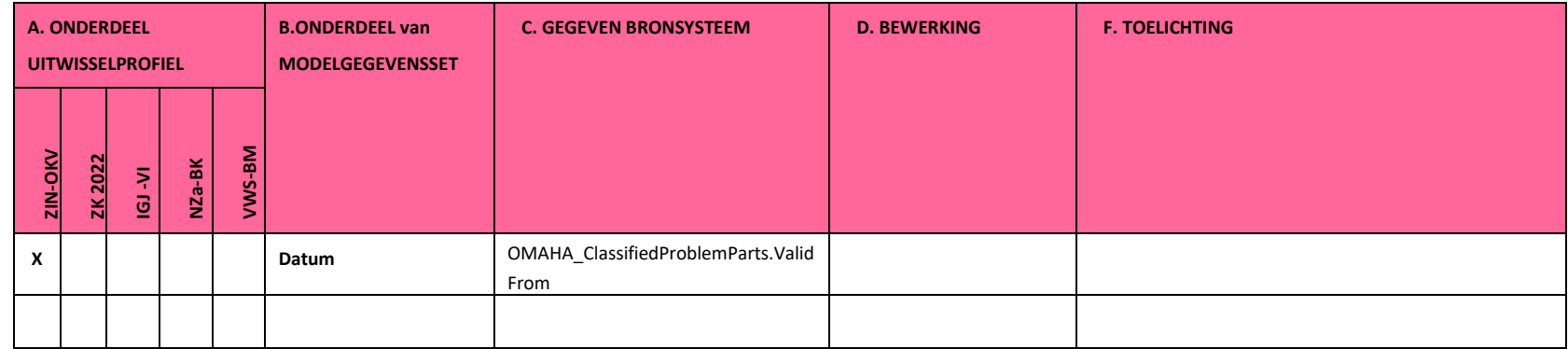

## **4 Ontsluiting brondata**

#### **Ontsluitingsmogelijkheden**

De PUUR omgeving kan worden ontsloten door:

- 1. API koppeling (deels niet alle gegevens zijn beschikbaar in APIs);
- 2. Database koppeling: middels sql query; Afhankelijk van de ontsluitingsmethode moet worden voorzien in de gespecificeerde data. In het ontwerp zijn de database tabellen en velden als uitgangspunt genomen met een aantal APIs indien van toepassing.

#### **Gegevensproces**

Afhankelijk van de ontsluitingsmethode moet worden voorzien in de gespecificeerde gegevens. In de figuur hieronder staat schematisch weergegeven hoe het gegevensproces van ontsluiting tot en met de import in een datastation dient te verlopen.

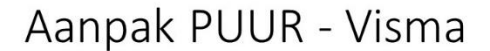

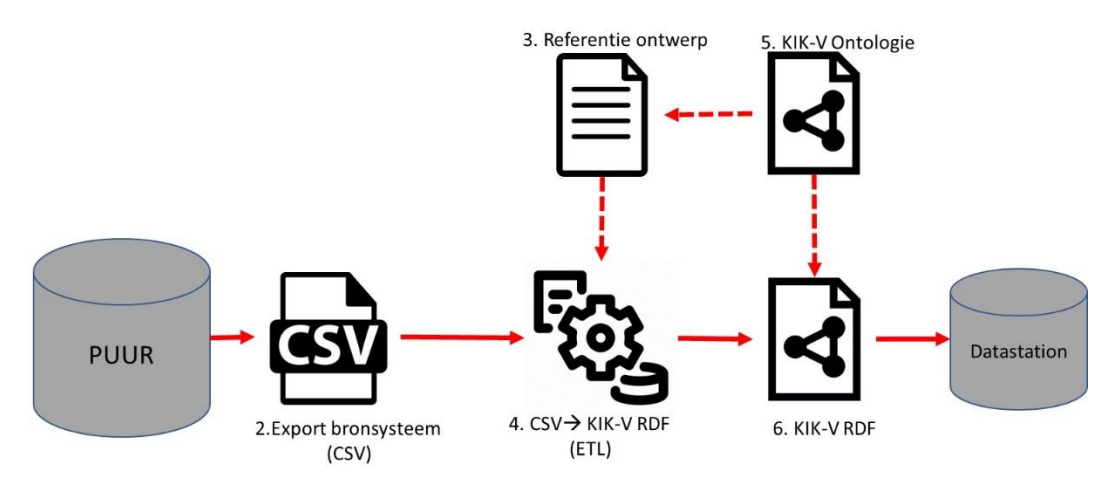

Figuur schematische weergave export naar Datastation

*Toelichting op figuur:*

- 2. Export uit bronsysteem
- 3. Referentie ontwerp (dit document) voor vertaling export naar KIK-V formaat
- 4. ETL proces: transformatie export bronsysteem naar KIK-V formaat
- 5. KIK-V ontologie (basis voor gegevensstructuur datastation)
- 6. RDF bestand (samengesteld met gegevens uit export bronsysteem) voor vullen datastation.

#### **Database export**

Voor deze export zijn de database-tabellen en -velden als uitgangspunt genomen. Onderstaande tabel geeft aan welke gegevenselementen de extractie vanuit het PUUR - moet bevatten.

De tabel bevat de volgende kolommen:

- GEGEVENSELEMENT bevat de onderdelen vanuit de extractie die benodigd zijn.

-ATTRIBUUT met de benodigde attributen van het betreffende GEGEVENSELEMENT.

Bijvoorbeeld: van het gegevenselement employees is de waarde van het attribuut EMPLOYEES.objectID benodigd.

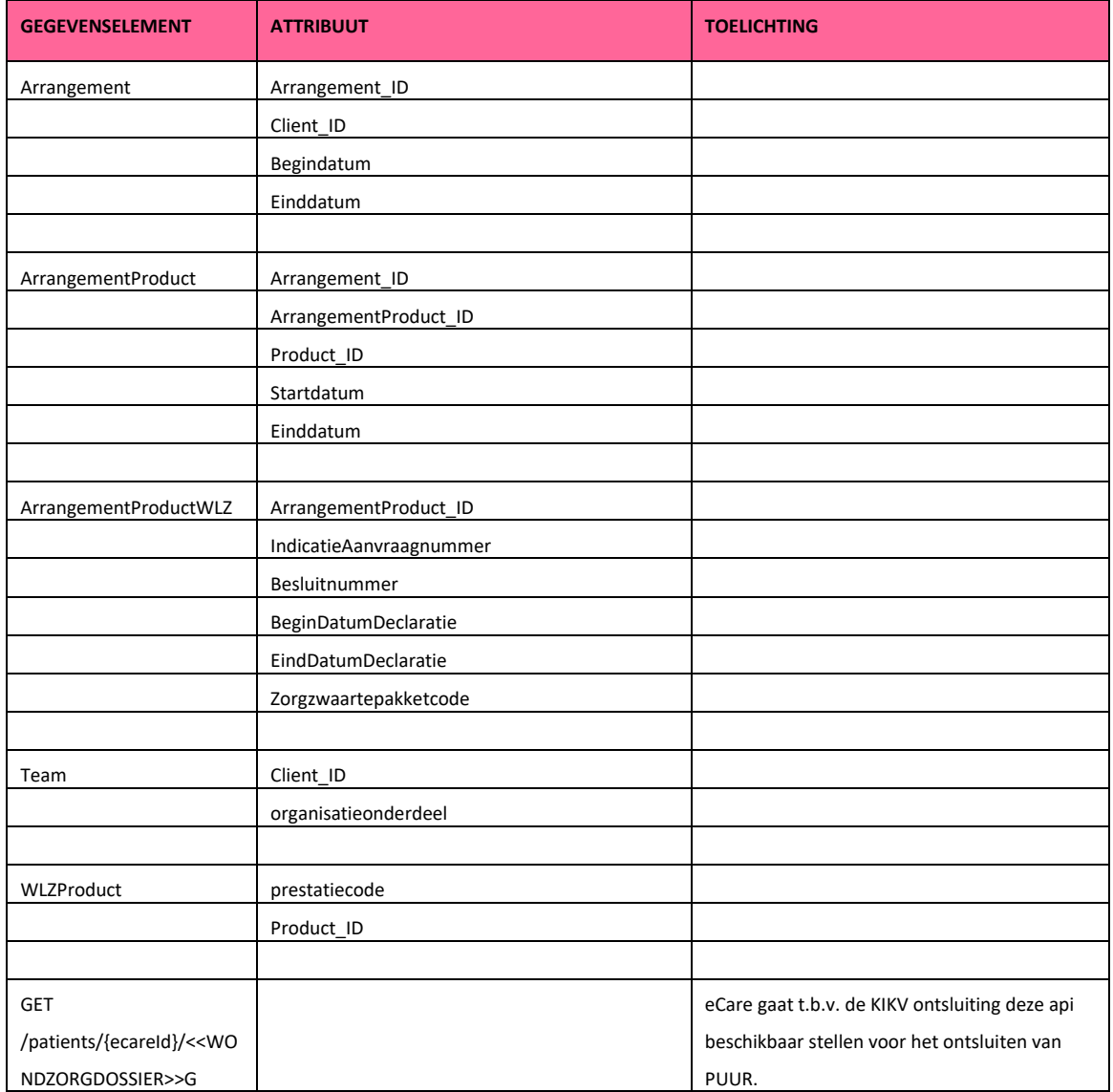

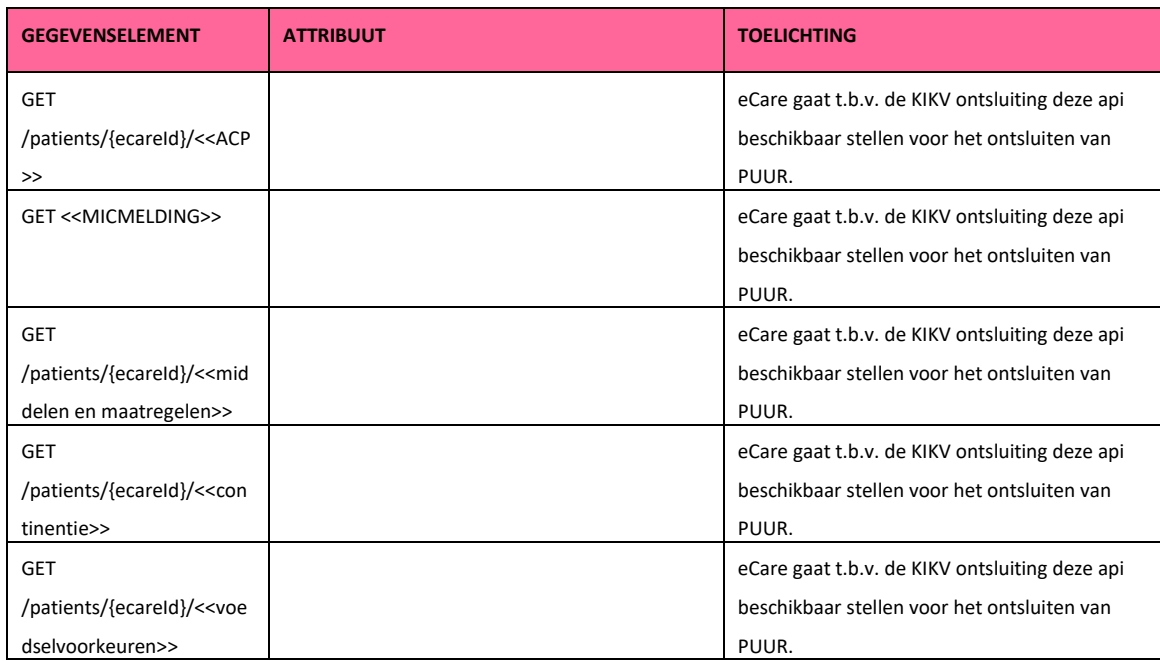

### De API-koppeling IS gespecificeerd in onderstaande tabel:

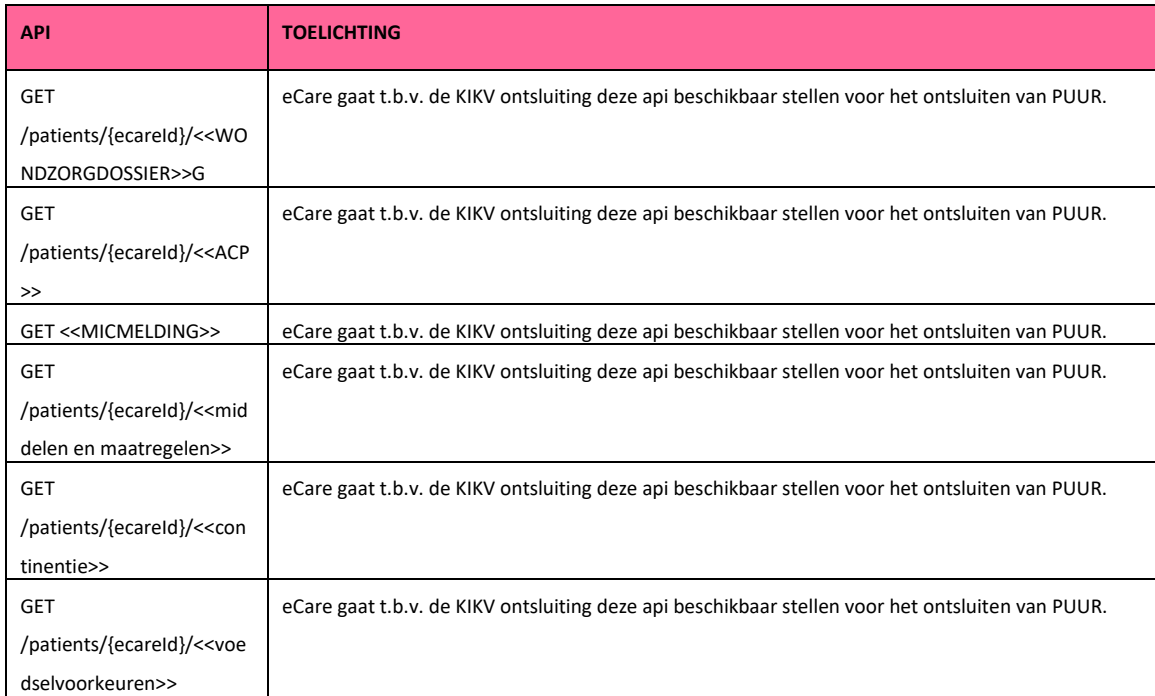

## **Bijlage A Invulsjabloon**

Voorbeeld toevoegen. Incl. stamtabel. Invultabel met algemene gegevens:

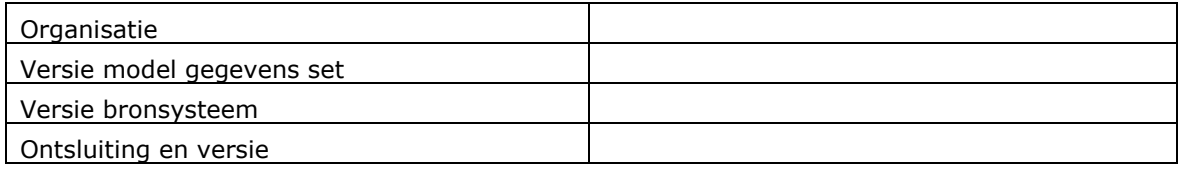

Met de onderstaande tabel kan de zorgaanbieder haar eigen implementatie specificeren met betrekking tot de standaard tabel uit Hoofdstuk 2. Met het ingevulde sjabloon wordt inzichtelijk gemaakt op welke wijze de benodigde gegevens ontsloten kunnen worden wanneer bepaalde gegevens uit een ander bronsysteem geëxporteerd dienen te worden. Als voorbeeld is opgenomen dat het benodigde gegeven *Stage-overeenkomst* niet uit PUUR gehaald kan worden maar dat dit gegeven vanuit een Excel bestand ontsloten moet worden.

De tabel bevat de volgende kolommen:

- Kolom A. *NAAM MODELGEGEVENSSET*: Dit is een object of attribuut in de Modelgegevensset. Bij dit object of attribuut dient staat het betreffende gegeven uit het bronsysteem bepaald te worden.
- Kolom SPECIFICATIE: Hierin kan de zorgaanbieder specificeren op welke wijze de gegevens beschikbaar zijn bij de zorgaanbieder: (0 – conform ontwerp, 1 – andere registratie, 2 – andere registratie en ander bronsysteem, 3 – niet beschikbaar).
- Kolom B. *GEGEVEN BRONSYSTEEM*: het betreffende gegeven uit het bronsysteem dat nodig is voor de vertaling naar de gegevens uit de Modelgegevensset (Kolom SPECIFICATIE is **1** of **2)**.
- Kolom ANDER BRONSYSTEEM: Wanneer het gegeven in een andere bronsysteem wordt geregistreerd (Kolom SPECIFICATIE is **2)**.
- Kolom C. *BEWERKING*: De benodigde bewerkingen op de brongegevens om de gegevens uit de Modelgegevensset te kunnen vullen (Kolom SPECIFICATIE is **1** of **2)**.
- Kolom D. *TOELICHTING*: Aanvullende informatie over de inhoud en bewerkingen op de gegevens (Kolom SPECIFICATIE is **1, 2 of 3)**.

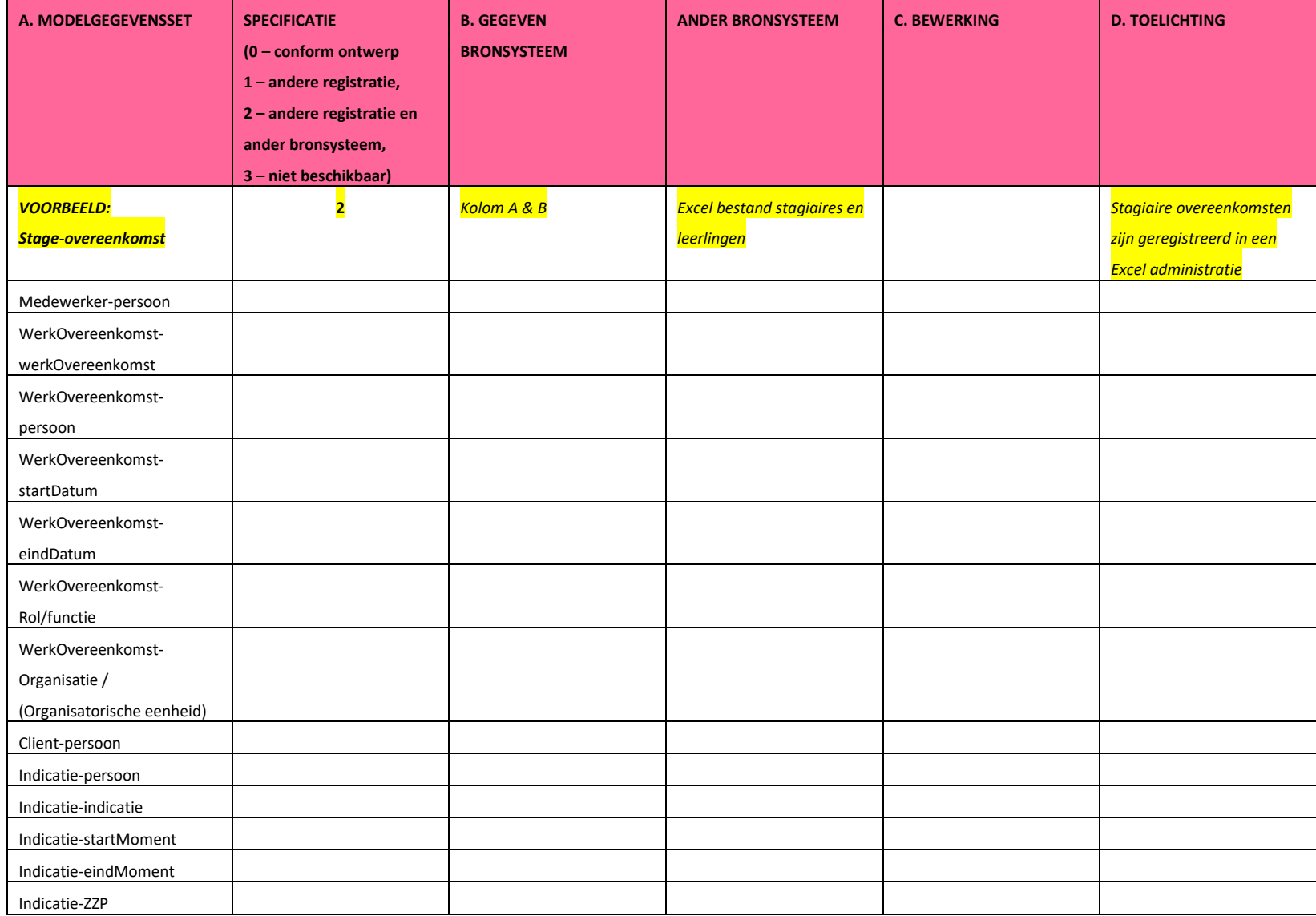

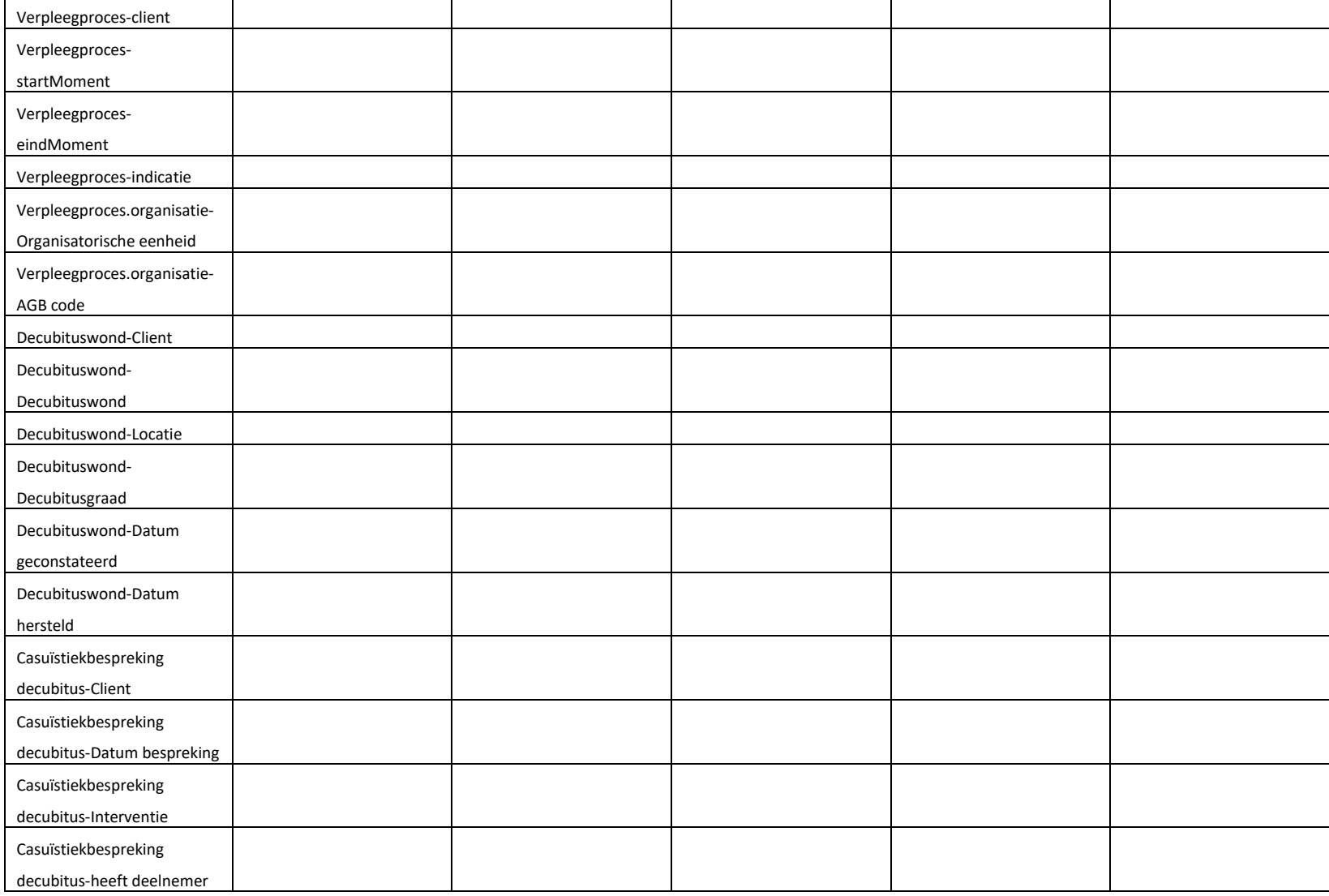

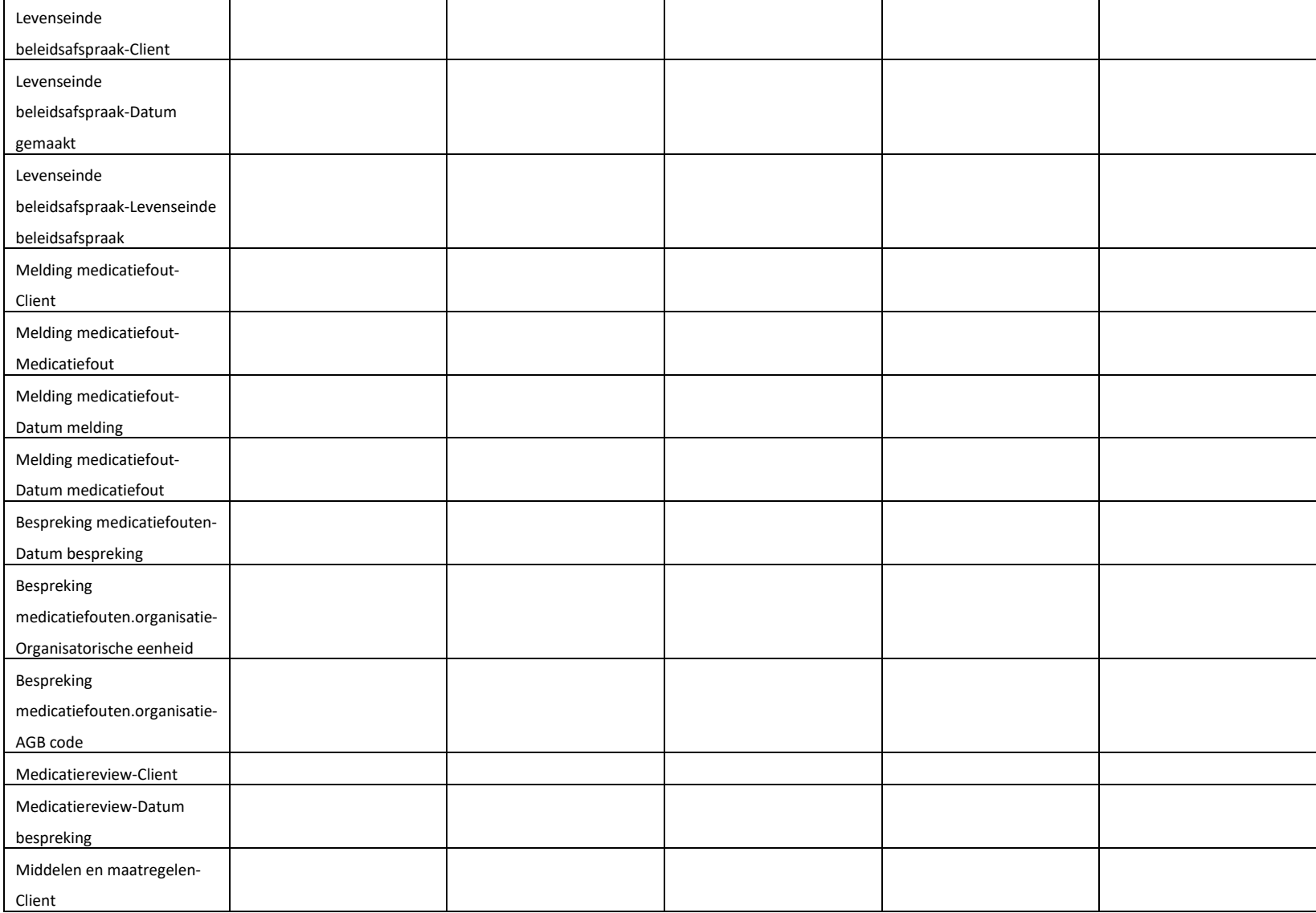

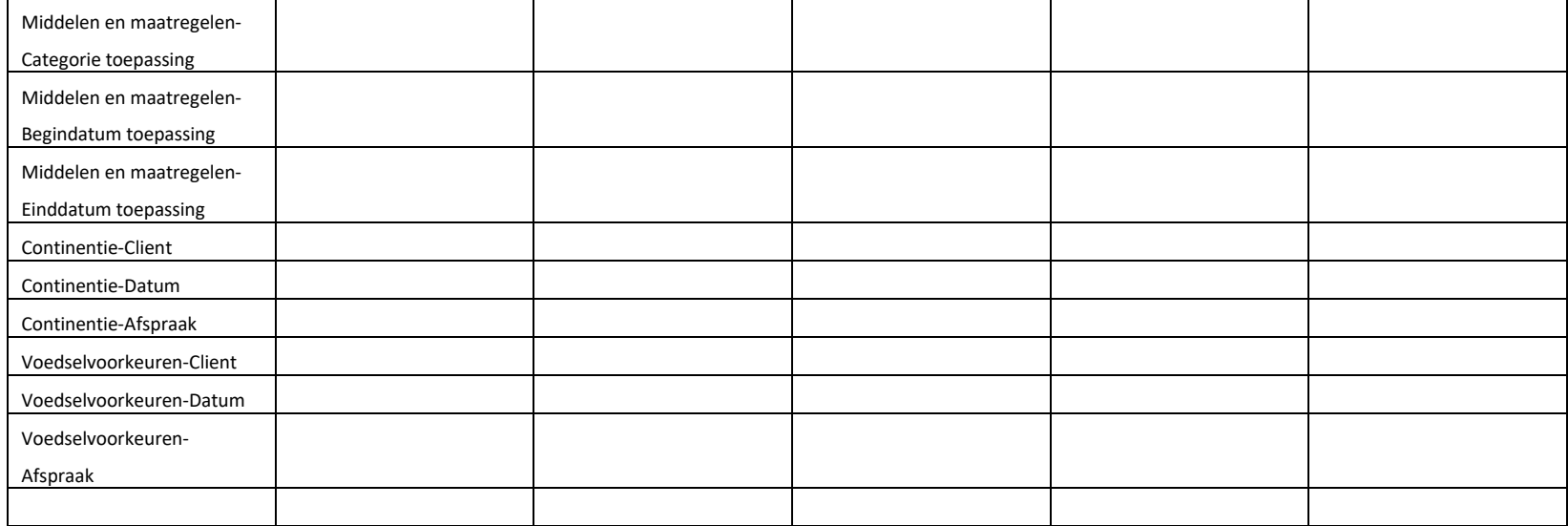